### Computer Graphics and Imaging UC Berkeley CS184 Summer 2020

# 3D Transforms and Graphics Pipeline

### Announcements

- First Discord project party was last night
- Please stop by if you need help!
	- Wednesday 3-5pm
	- Friday 3-5pm
- Can get direct help from staff using "queue" or chat with students in the text channels

# 3D Viewing Transforms

CS184

### Full transform "stack"

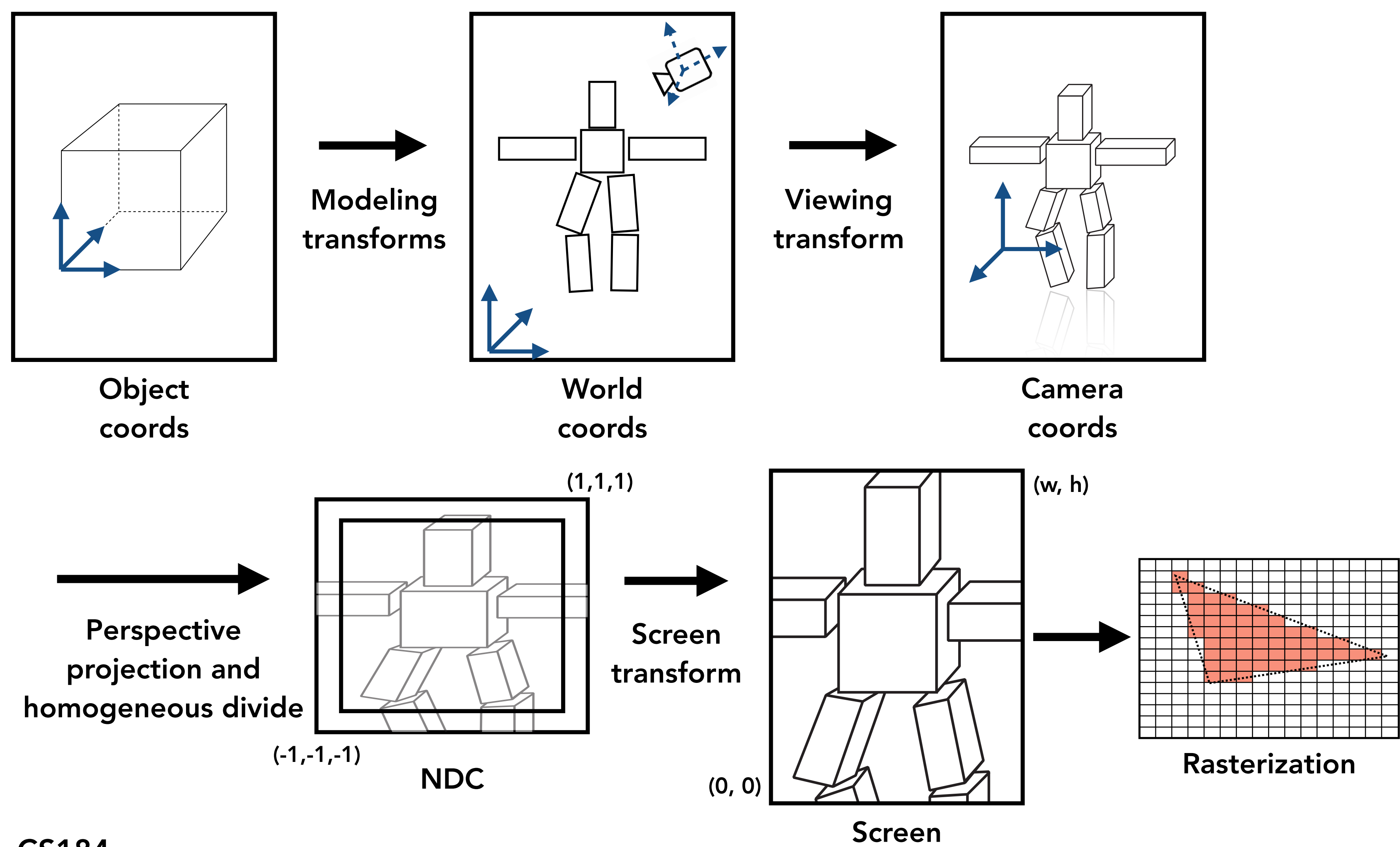

coords

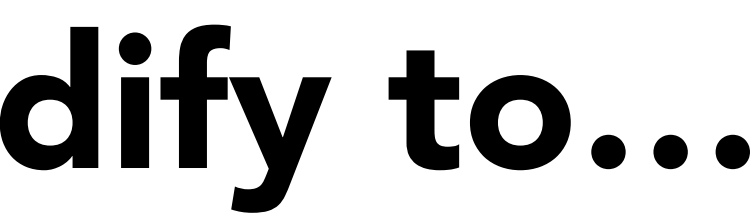

## Which transform do I modify to…

- Move camera closer to object?
- Change output rendering resolution?
- Move robot relative to other objects in scene?
- Change camera's field of view?

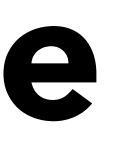

### "Standard" Camera Space

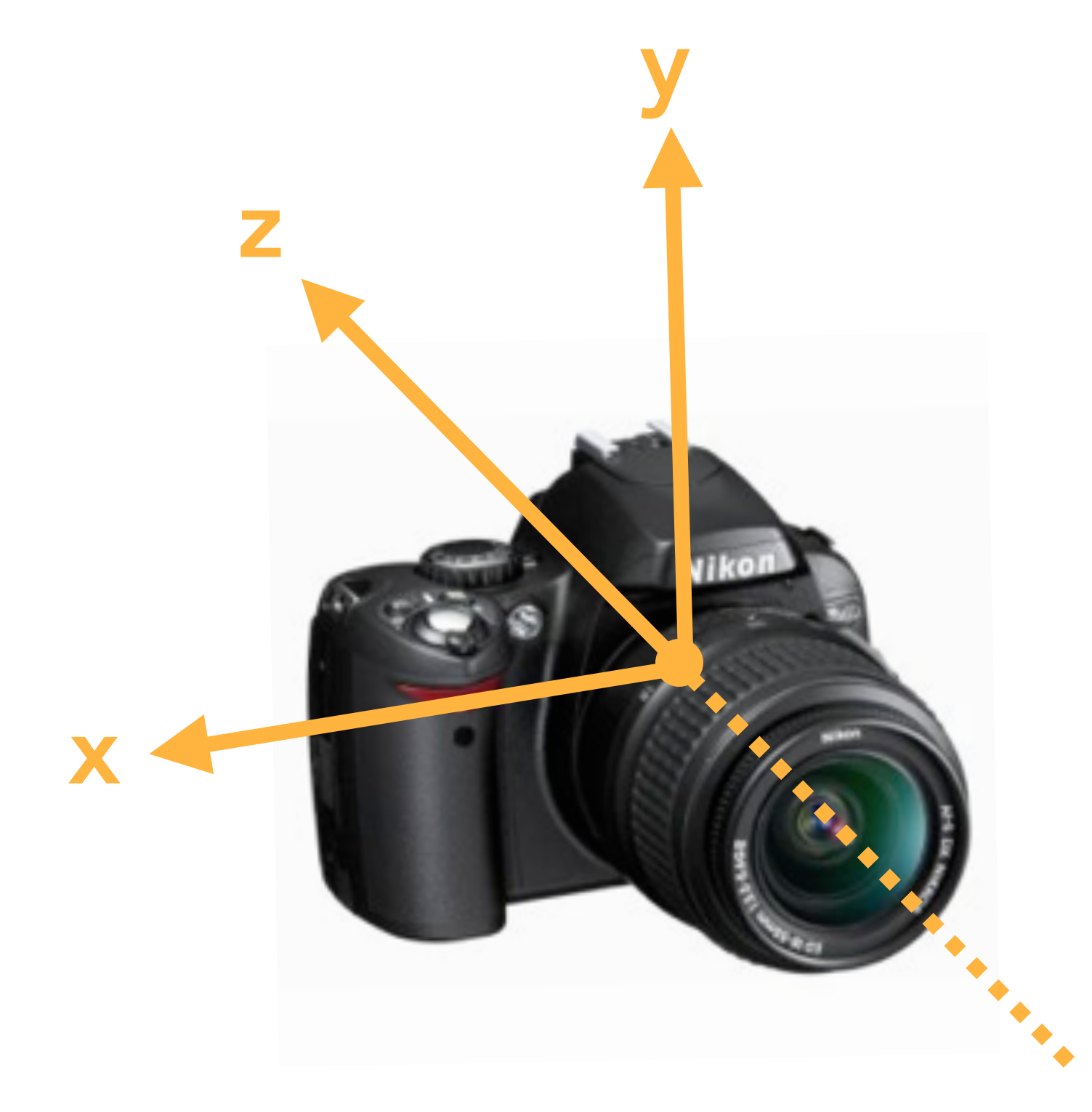

## We will use this convention for "standard" camera coordinates: • camera located at the origin • looking down *negative* z-axis • vertical vector is y-axis

- 
- 
- 
- (x-axis) orthogonal to y & z

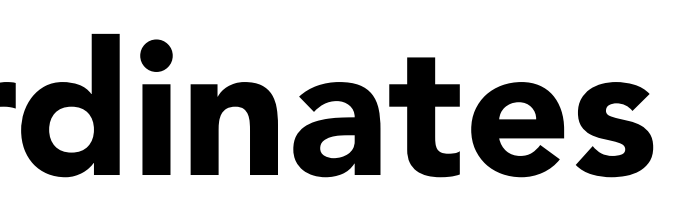

### "Standard" Camera Coordinates

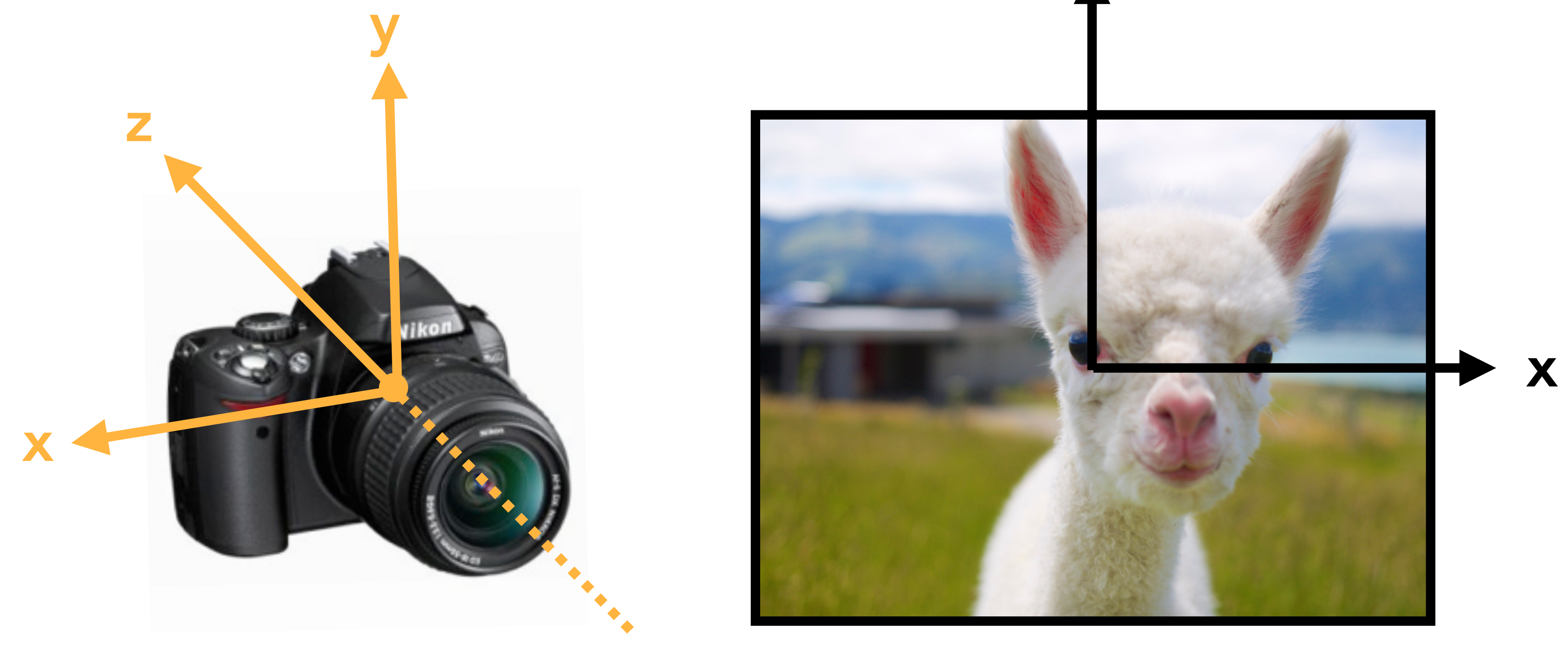

y

### Resulting image (z-axis pointing away from scene)

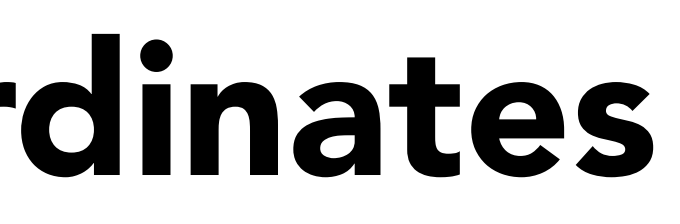

### "Standard" Camera Coordinates

**Right Hand Rule** 

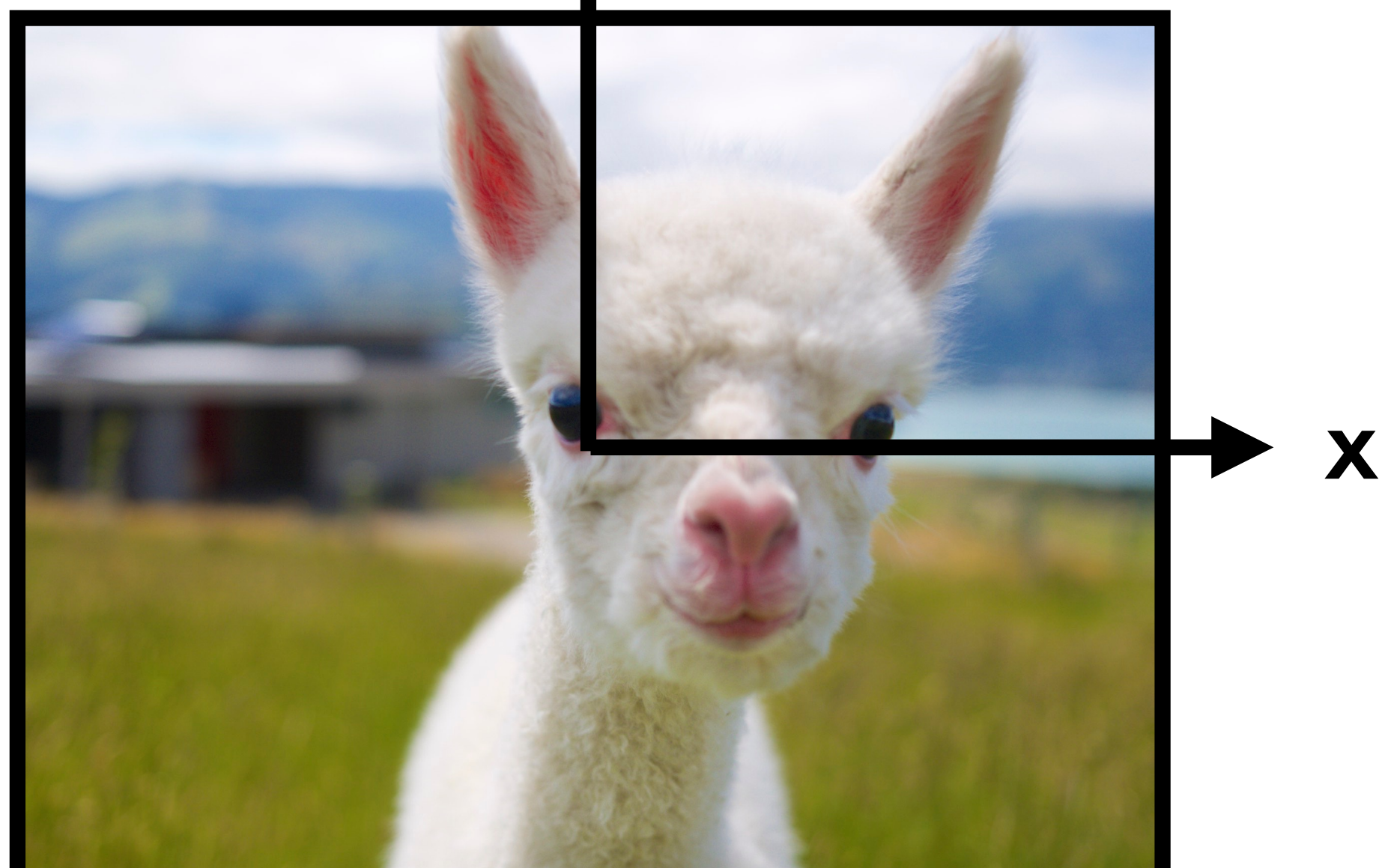

y

### Resulting image (z-axis pointing away from scene)

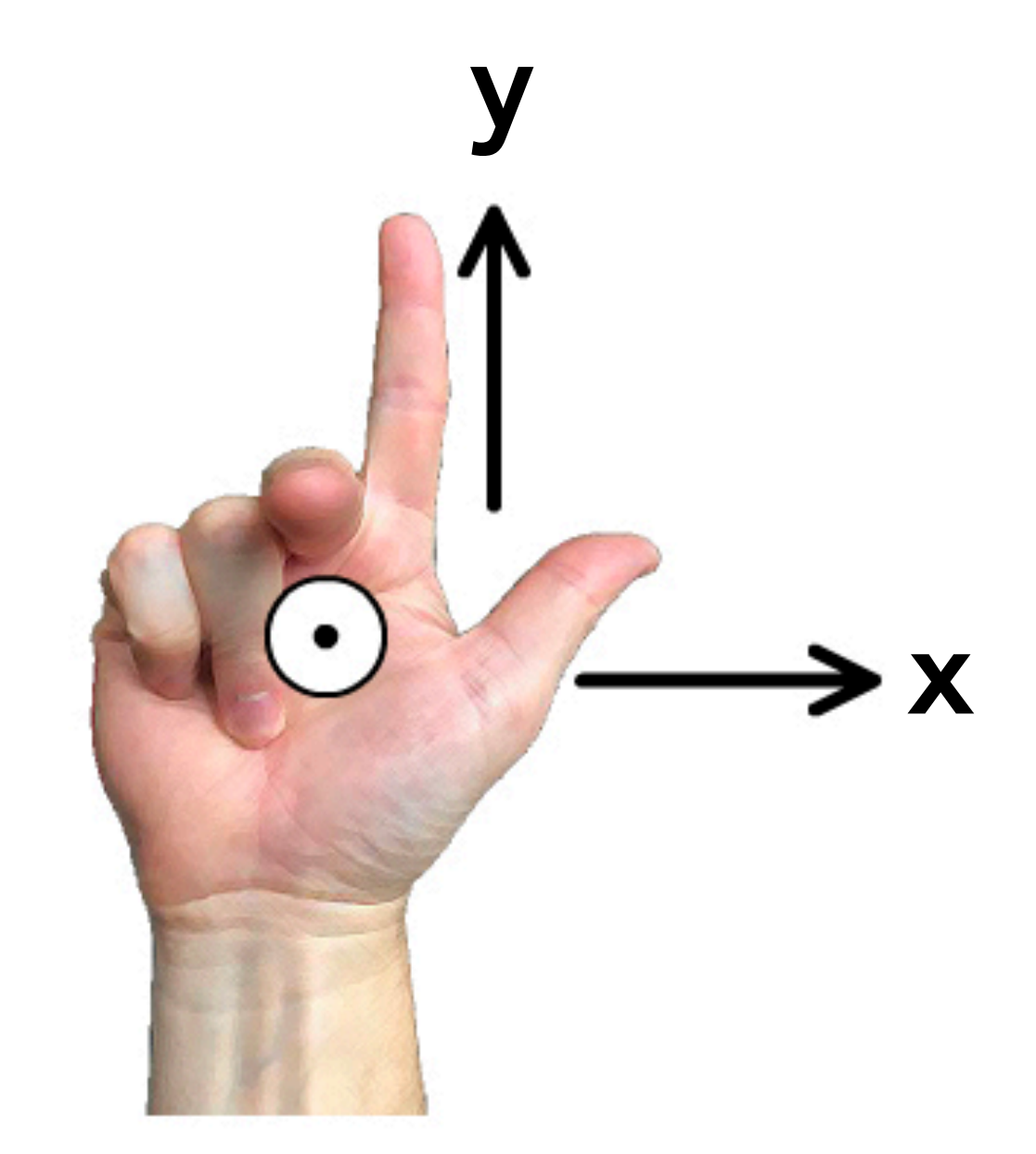

 $\overline{1}$  $\overline{\phantom{a}}$  $x \cdot d/z$ *y · d/z d*  $\setminus$  $\begin{array}{c} \hline \end{array}$ 

## Projective Transforms

- Center of projection: **(0, 0, 0)T**
- Image plane at  $z = d$

Standard perspective projection

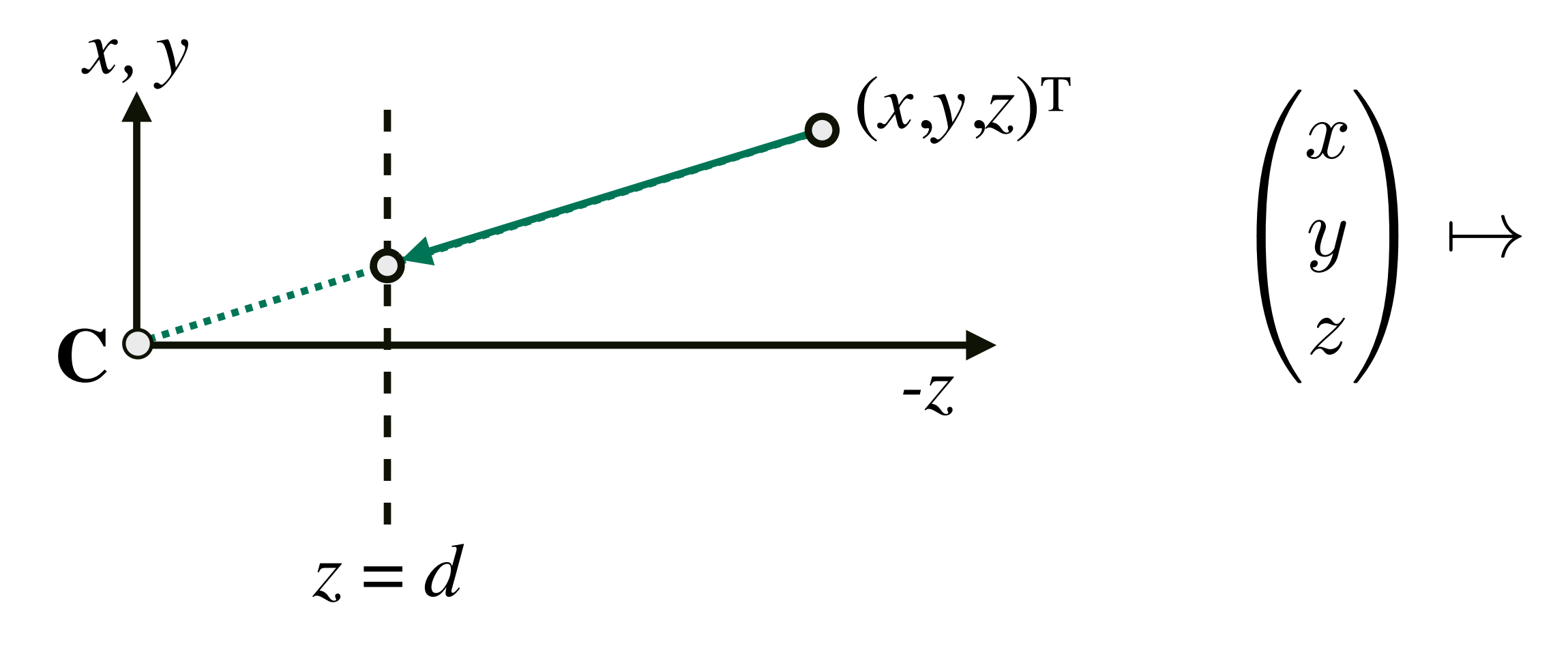

# Homogenous Coordinates (3D)

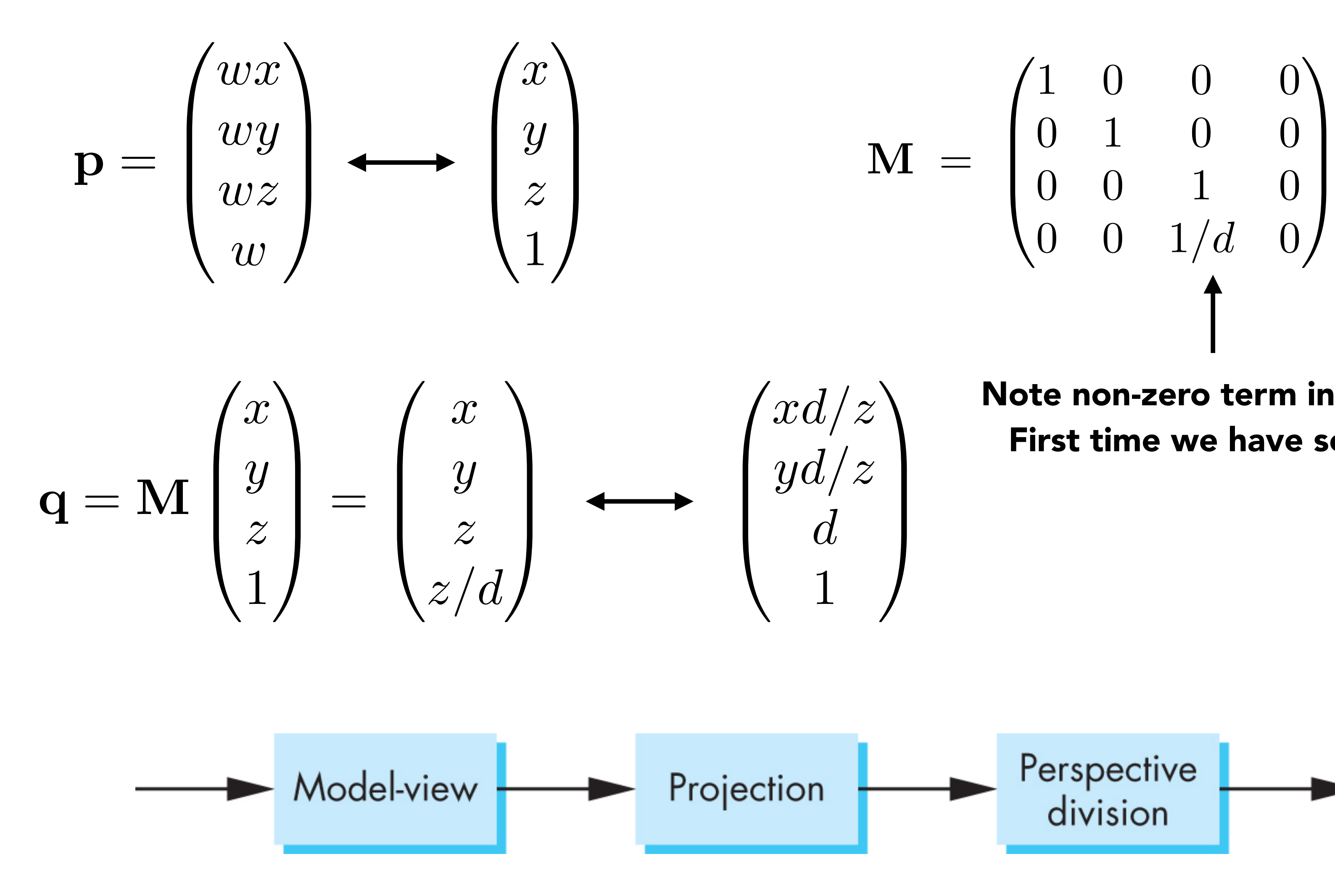

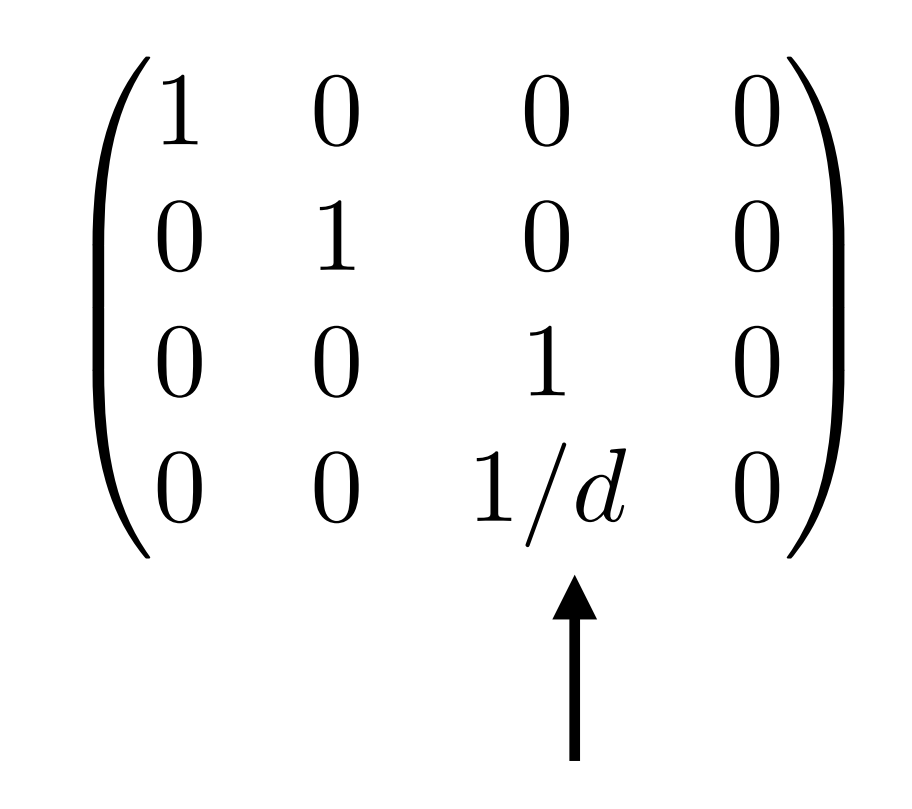

Note non-zero term in final row. First time we have seen this.

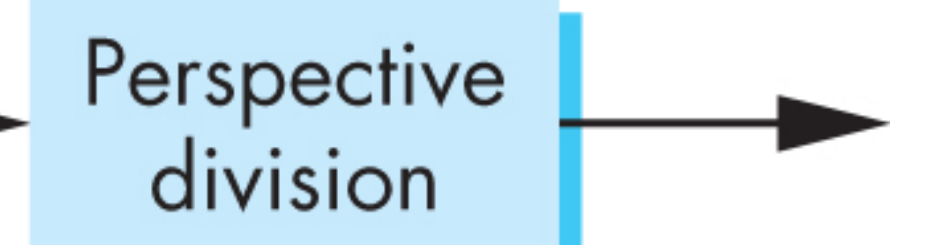

### Perspective Transform Matrix

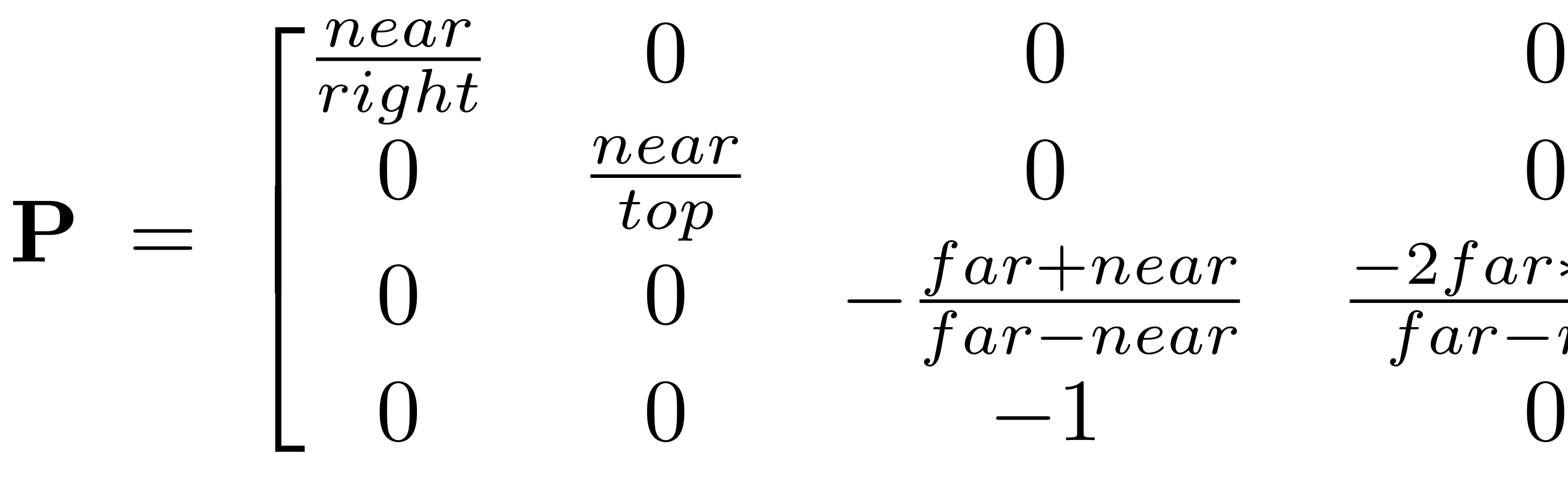

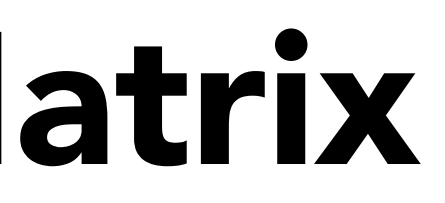

### $\frac{-2far*near}{a}$ *farnear*  $\overline{1}$  $\overline{\phantom{a}}$  $\mathbf{1}$  $\overline{1}$

# Specifying Perspective Projection

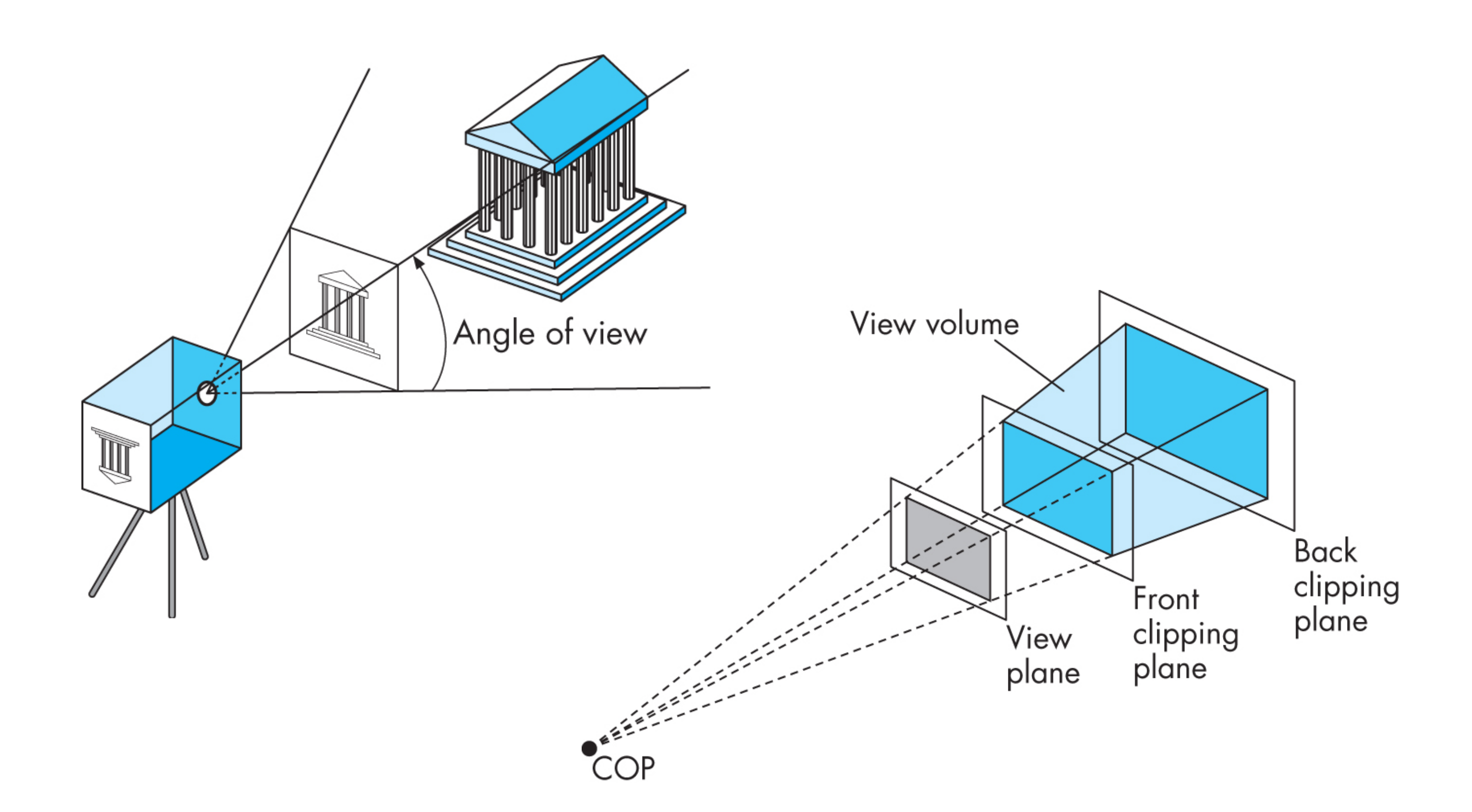

From Angel and Shreiner, Interactive Computer Graphics

# Perspective Projection Transform

### Notes:

- Need not be symmetric about zaxis, but for simplicity here we assume so
- This transform will preserve depth information (ordering) in NDC

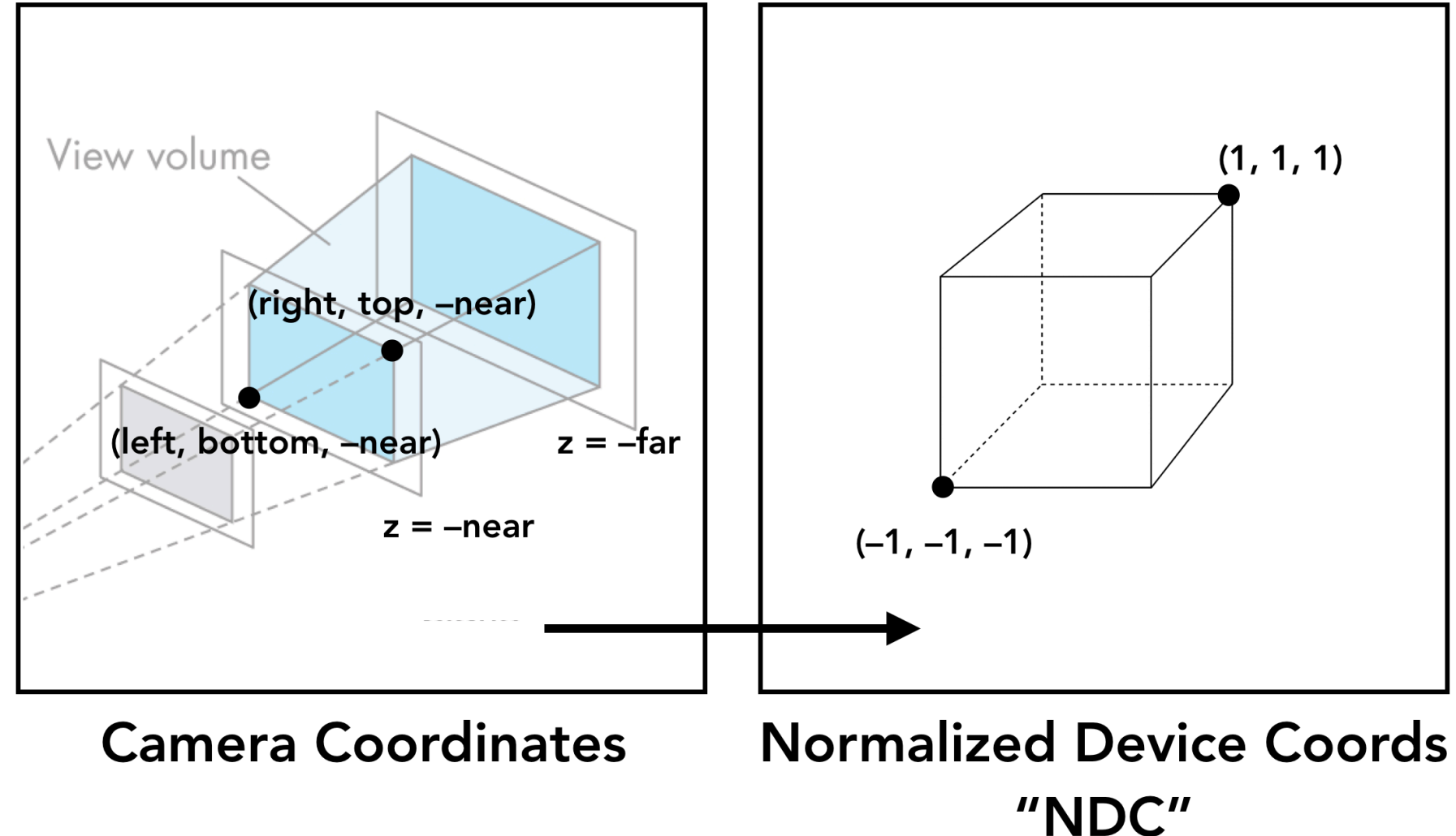

### Which picture has the largest field of view?

### 16mm

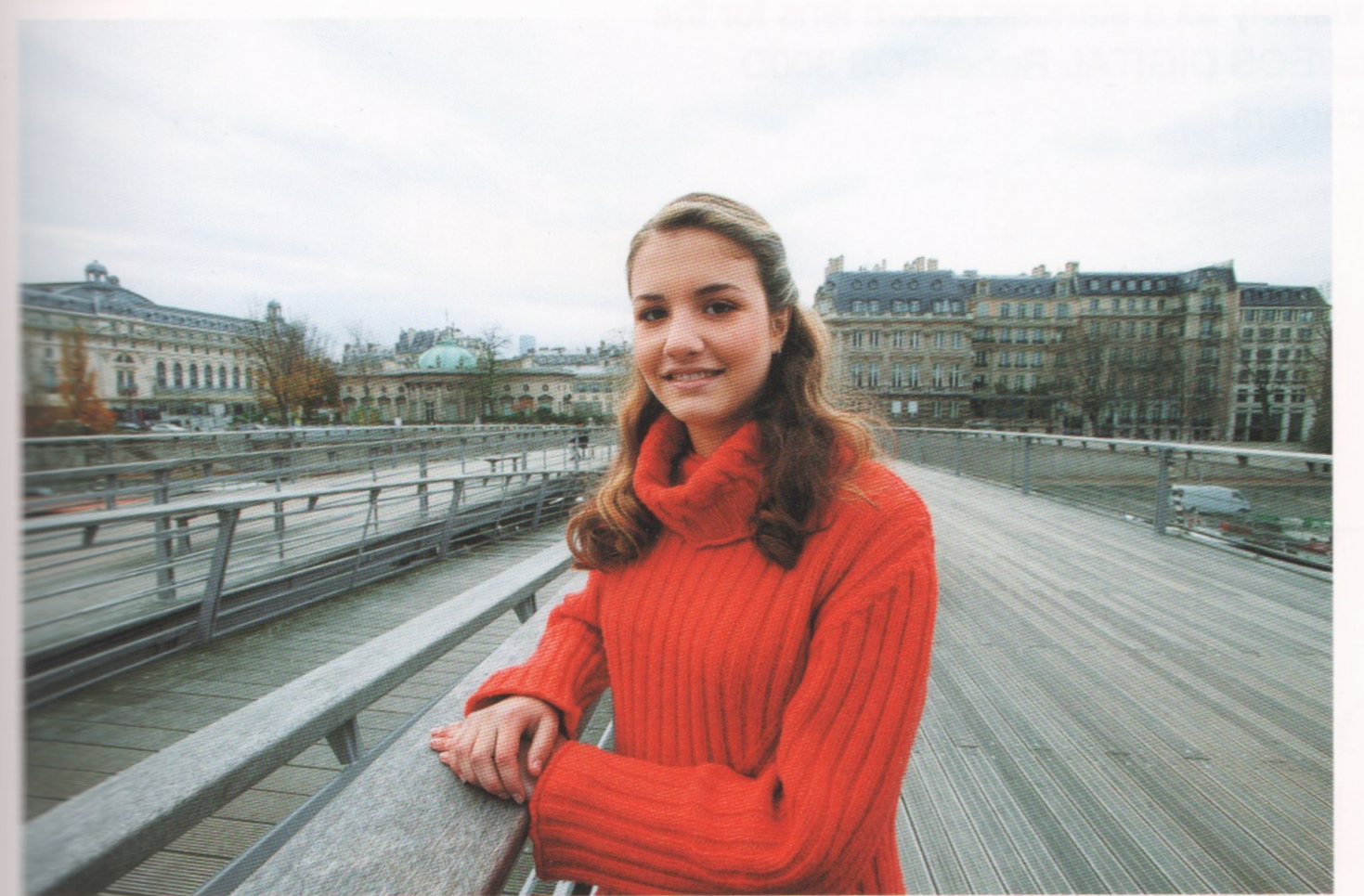

 $24mm$ 

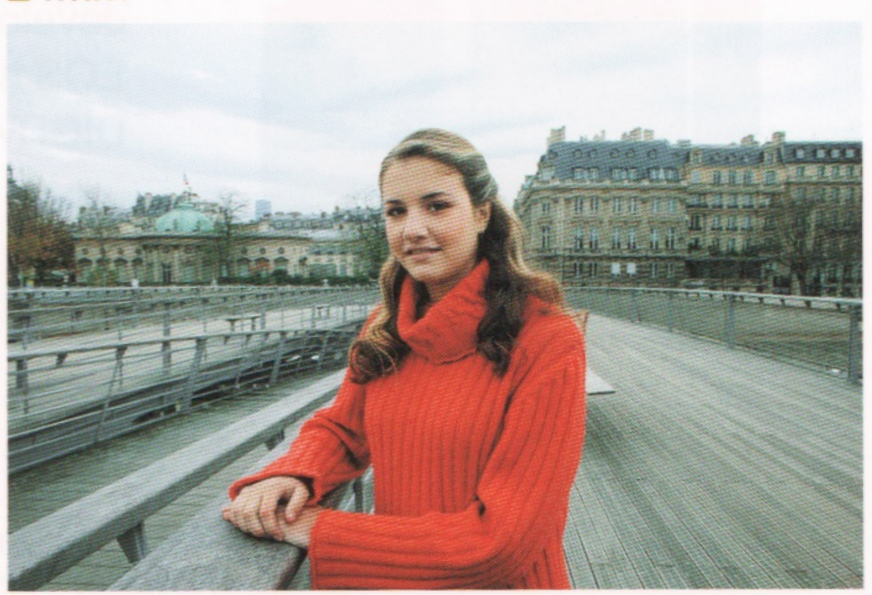

50mm

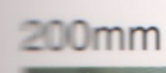

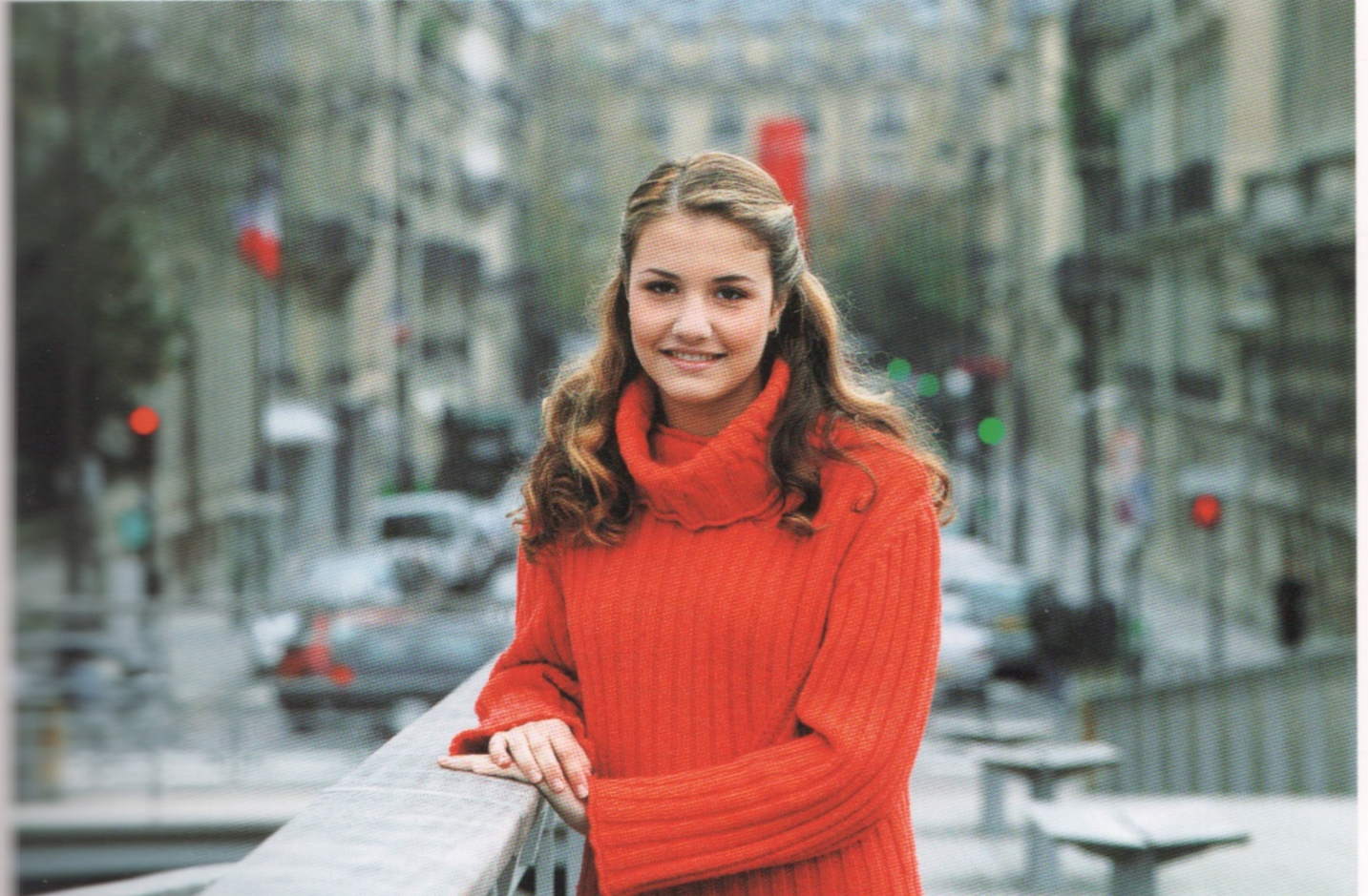

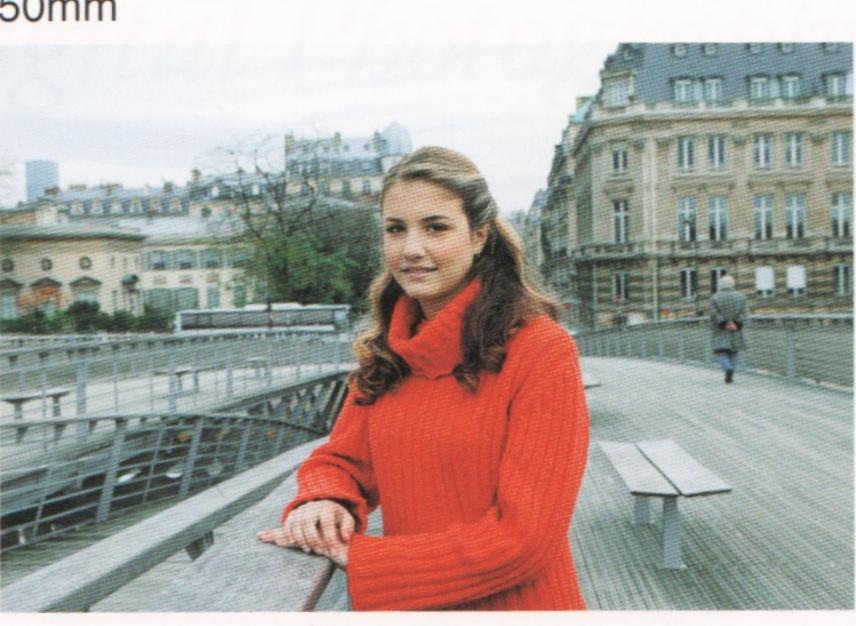

**135mm** 

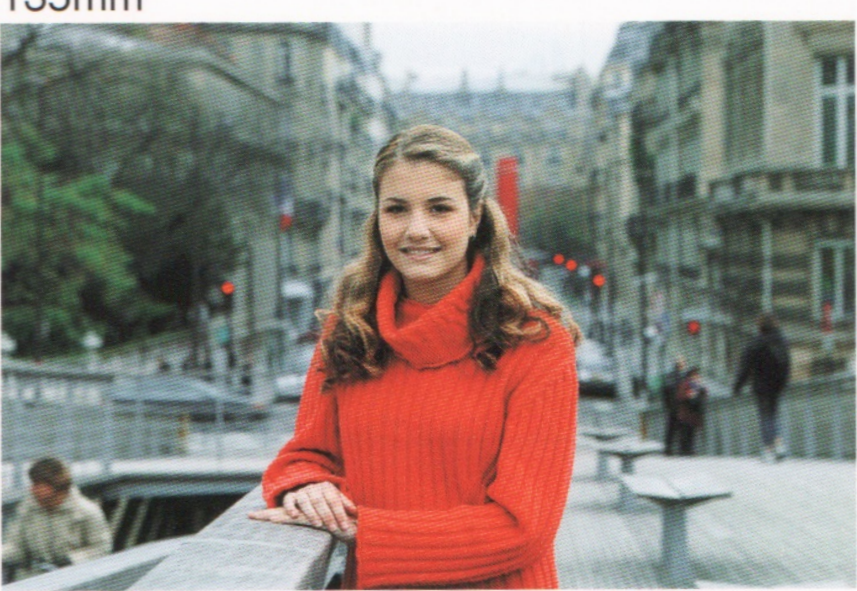

### And which picture has photographer standing farthest away?

From Canon EF Lens Work III

# Graphics Pipeline

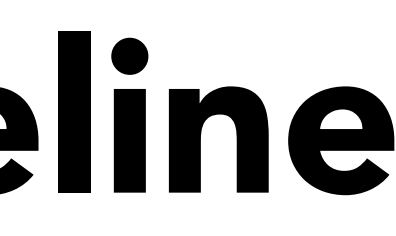

### What is the ordering of these operations?

- A. Z-buffer visibility test
- B. Evaluate shading function
- C. Apply perspective transform
- D. Rasterization (point-in-triangle test)

### What is the ordering of these operations?

- A. Z-buffer visibility test
- B. Evaluate shading function
- C. Apply perspective transform
- D. Rasterization (point-in-triangle test)

### Answer: CDBA for pixel shading, or BCDA for vertex shading

Caveat: modern GPUs also allow for an "early depth test" mode that runs a z-buffer test *before* the fragment shader…

### Shading Frequency: Triangle, Vertex or Pixel

Shade each triangle (flat shading)

- Triangle face is flat one normal vector
- Not good for smooth surfaces

Shade each vertex ("Gouraud" shading)

- Interpolate colors from vertices across triangle
- Each vertex has a normal vector

Shade each pixel ("Phong" shading)

- Interpolate normal vectors across each triangle
- CS184/284A Ren Ng • Compute full shading model at each pixel

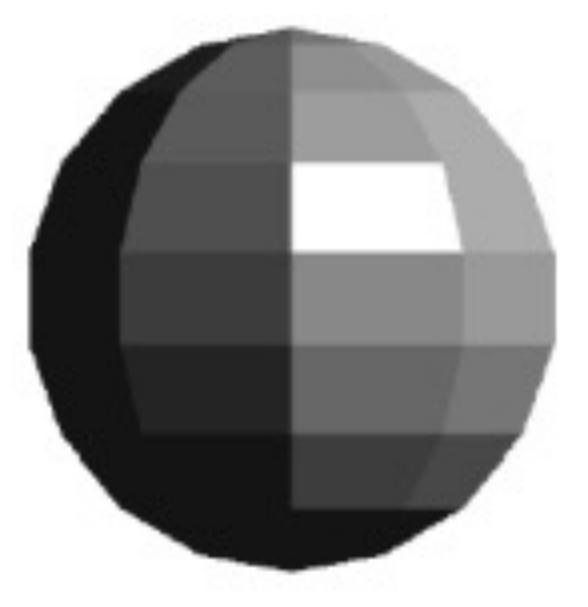

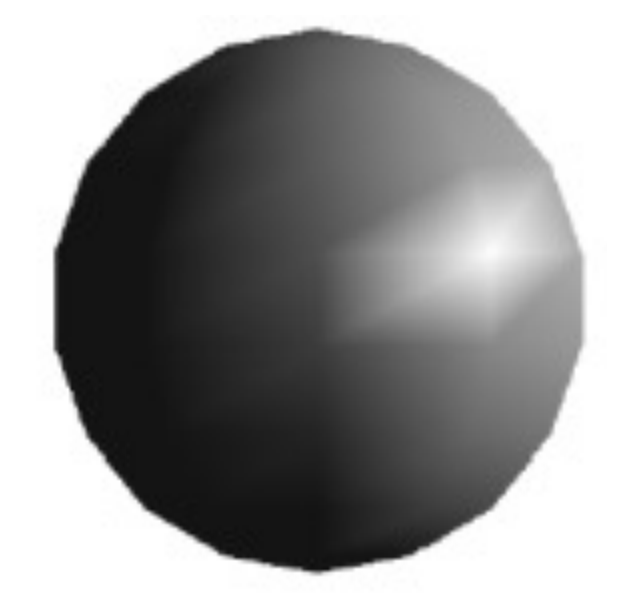

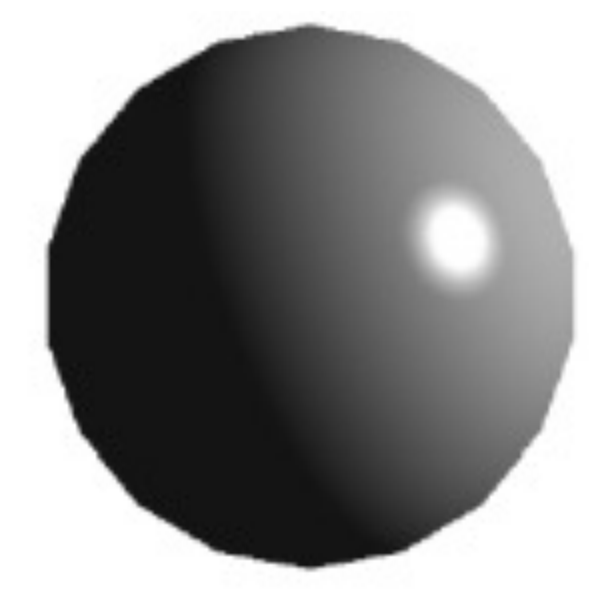

## Rasterization Pipeline

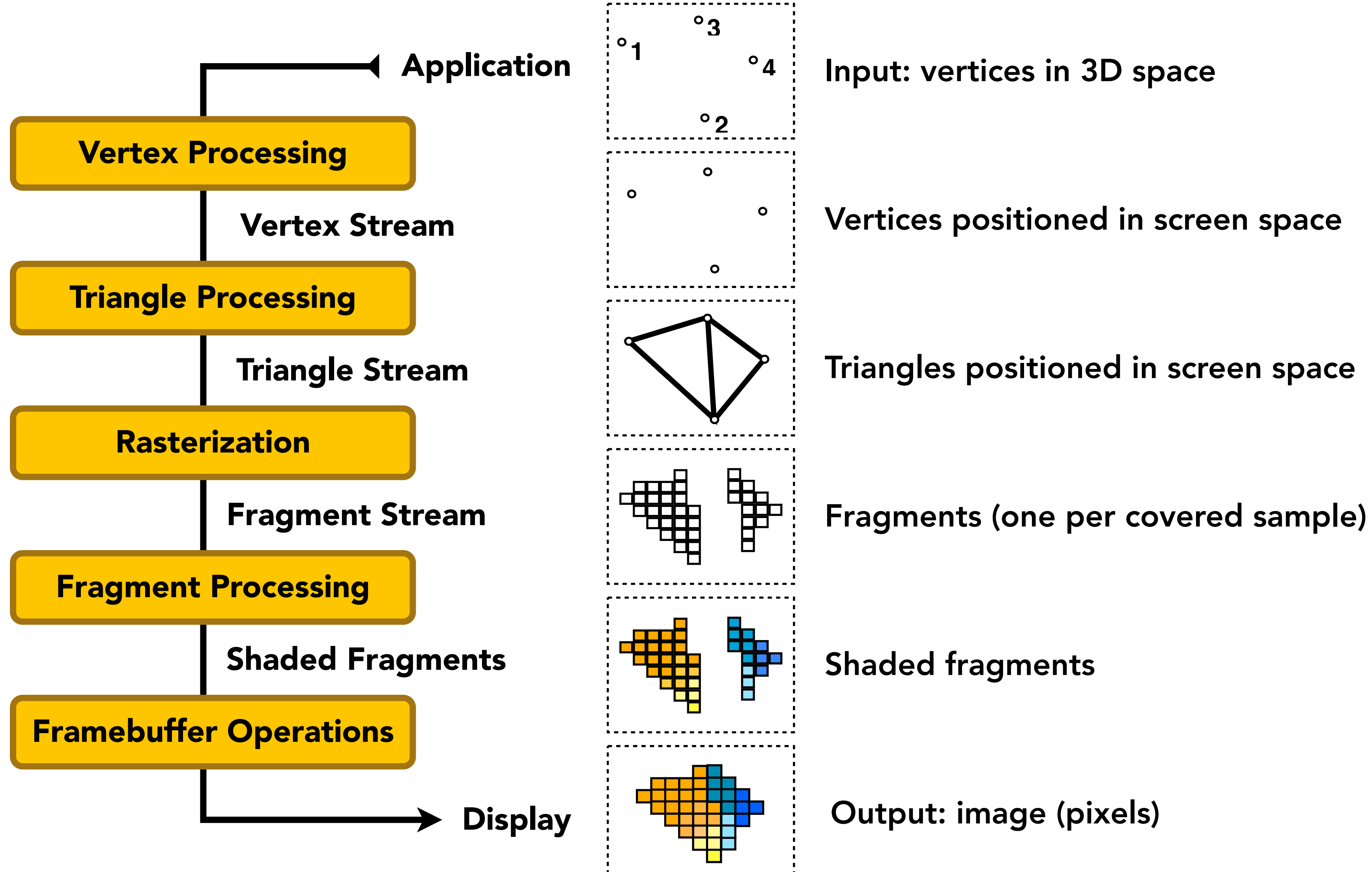

CS184/284A Ren Ng

### <sup>o</sup>4 | Input: vertices in 3D space

Output: image (pixels)

# Demo time